# Workflow Matrix: Subscriptions

### **Trimble Business Center v2023.1 Software**

#### **Subscription plans for Trimble Business Center**

Trimble<sup>®</sup> Business Center subscriptions are designed to easily start and scale while making more functionality accessible to users with simpler options and lower upfront costs. There are seven subscription editions or plans to choose from—three core plans (think "good", "better", "best") and four specialty plans focused on vertical applications. There are also three optional modules that focus on regionalized workflows and customers. The modules can be added to any plan. In addition, each subscription edition includes a Trimble Clarity Starter (five project) subscription and Trimble Connect Business subscription to support data transfer workflows using Trimble Sync Manager and the new link between TBC and the Trimble 4D Control<sup>™</sup> monitoring platform.

- **Starter:** The entry-level offering for surveyors who need to reduce their GNSS, digital level, and optical data into basic CAD and field deliverables.
- **Site + Field:** For surveyors who need a field-to-finish survey CAD software for traditional GNSS, Total Station and Digital Level based deliverables.
- **Survey + Mapping:** Adds to Site + Field for surveyors who embrace the latest technology and strive for a competitive edge. Create compelling deliverables from all traditional sensors as well as 3D point clouds and GIS data.
- **Enterprise:** Builds on Survey + Mapping for survey, engineering and construction professionals who need flexibility and scale for any project. The complete package to start and stay in Trimble Business Center.
- **Aerial Survey:** The entry point for surveyors and remote pilots who create deliverables from unmanned aerial vehicles (UAVs).
- **Construction:** For civil construction and earthworks professionals who generate machine control models, accurate quantity takeoff reports, digitized PDFs, and roadway cross-sections.
- **Mobile Mapping:** For surveyors and mapping specialists who process data and generate deliverables from Trimble mobile mapping solutions to integrate with traditional survey sensors and export to other CAD packages.

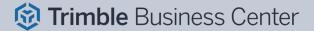

|                                                                                                    | Good    | Better       | Best                | Specialty  |              |               |                   |
|----------------------------------------------------------------------------------------------------|---------|--------------|---------------------|------------|--------------|---------------|-------------------|
|                                                                                                    |         | _            | -                   |            | _            |               |                   |
| Blue text denotes new or enhanced workflows in v2023.1                                                                      |         |              |                     |            |              | 10.           |                   |
| Command                                                                                                    | Starter | Site + Field | Survey<br>+ Mapping | Enterprise | Construction | Aerial Survey | Mobile<br>Mapping |
| Basic construction workflows: WorksOS and WorksManager                                                                      | x       | х            | x                   | x          | x            | x             | x                 |
| <b>Coordinate system management:</b><br>Utilizing hundreds of coordinate systems                                            | х       | х            | х                   | x          | х            | х             | х                 |
| <b>Collaborate with Customers:</b> Quadri<br>Connector & Trimble Clarity                                                    | x       | х            | x                   | х          | x            | х             | x                 |
| <b>Create and Edit Roadway Designs:</b> Road<br>Alignments and Road + Site Surfaces                                         | х       | х            | х                   | х          | x            | x             | x                 |
| <b>Custom Coordinate System Design:</b><br>Implement Local Systems and<br>Site Calibrations                                 | х       | х            | x                   | х          | x            | x             | x                 |
| <b>Data Processing and Adjustments:</b> GNSS,<br>Total Station and Leveling data                                            | x       | х            | x                   | х          | x            | x             | x                 |
| Import Third Party Files: Shapefiles, IFC,<br>Sketchup, SiteVision, NGS Data Sheets<br>and 12D                              | x       | х            | x                   | х          | x            | x             | x                 |
| Export Third Party Files: Shapefiles,<br>Sketchup, SiteVision, Google Earth,<br>TopoDOT and 12D                             | x       | x            | x                   | x          | x            | x             | x                 |
| Generate reports: Custom and ALTA Precision Reports                                                                         | х       | x            | x                   | x          | x            | x             | x                 |
| Post-Process GNSS Base Less Data:<br>Trimble CenterPoint RTX                                                                | x       | x            | x                   | х          | x            | x             | x                 |
| Run Basic CAD Features: Feature Code<br>Processing and Xref drawings                                                        | x       | х            | x                   | х          | x            | x             | x                 |
| Simplified Data Exchange in TBC:<br>Connected Workspace and<br>Trimble Sync Manager                                         | x       | x            | x                   | x          | x            | x             | x                 |
| Utilize Online Mapping Services:<br>TrimbleMAPs Background Map, WMF<br>and WMS                                              | x       | x            | x                   | x          | x            | x             | x                 |
| <b>Construction Site Data &amp; Prep:</b> Side<br>Slope Design, Vertical Designs, Machine<br>Data and Project Cleanup Tools |         | х            | х                   | х          | x            | x             | x                 |
| <b>Enhanced 3D View Tools:</b> Cutting Plane View and Plane Manager                                                         |         | х            | x                   | x          | x            | x             | x                 |
| <b>Expand or Customize Existing Workflows:</b><br>Merge Survey Projects and Macros<br>Creation                              |         | x            | x                   | x          | x            | x             | x                 |
| PDF Generation and Editing:<br>Georeference & 3D PDF Creation                                                               |         | х            | x                   | x          | x            | x             | x                 |
| <b>Simplified COGO Routines:</b> Legal<br>Description Writer, Single + Double<br>Proportion and Parcel Map Check routines   |         | х            | x                   | х          | x            | x             | х                 |
| Analyze Point Clouds: Filter, Advance Sampling, Classify and Inspections                                                    |         |              | x                   | х          |              | x             | х                 |
| <b>Enhance Point Cloud Elements:</b><br>Georeference, Extract Objects, Create<br>Orthoimage and Drape Objects               |         |              | x                   | х          |              | x             | x                 |

Transforming the Way the World Works

## Trimble Business Center

|                                                                                                    | Good    | Better       | Best                |            | Specialty    |               |                   |
|----------------------------------------------------------------------------------------------------|---------|--------------|---------------------|------------|--------------|---------------|-------------------|
| Blue text denotes new or enhanced workflows in v2023.1                                                                                      |         |              |                     |            |              |               |                   |
| Command                                                                                                    | Starter | Site + Field | Survey<br>+ Mapping | Enterprise | Construction | Aerial Survey | Mobile<br>Mapping |
| <b>Point Cloud Import:</b> TZF (TX and X Series),<br>FARO and Industry Standardised Formats                                                 |         |              | x                   | х          |              | x             | x                 |
| <b>Enhanced Monitoring Workflows:</b> Create, Assign and Plot Displacement Charts                                                           |         |              | х                   | x          |              |               | х                 |
| Feature Service Connections: Connect<br>to Geodatasets, Retrieve GIS Schema and<br>Define Features                                          |         |              | x                   | x          |              |               | х                 |
| <b>Corridor Simplification:</b> Boring Creation and Parametric Design Tools                                                                 |         |              |                     | x          | x            |               |                   |
| Mass Haul Designs: Importing, Creation,<br>Analysis and Export (Including TILOS)                                                            |         |              |                     | x          | x            |               |                   |
| Site Improvements: Mass Haul Analysis and Custom Takeoffs                                                                                   |         |              |                     | х          | x            |               |                   |
| Advanced UAS Workflows:<br>Orthomosaic, DSM Creation and Point<br>Cloud Ground Extraction                                                   |         |              |                     | x          |              | x             |                   |
| <b>UAS Master:</b> Agnostic Hardware Support,<br>Advanced Calibrations, Point Cloud and<br>Orthophoto Editing                               |         |              |                     | х          |              | х             |                   |
| <b>Tunnel Design:</b> Create a Corridor, a<br>Template and Import or Create<br>Tunnel Shapes                                                |         |              |                     | х          |              |               |                   |
| <b>Tunnel Inspection and View:</b> Design and As-Built Mesh, Inspection Map and Views                                                       |         |              |                     | x          |              |               |                   |
| <b>Tunnel Monitoring and Reporting:</b><br>Establish Convergence Points, design<br>Set-Outs, Create Undulation Report and<br>Custom Reports |         |              |                     | x          |              |               |                   |
| <b>Drill Plan Workflows:</b> Pile Plan & Reporting with Custom Pile Creation                                                                |         |              |                     | x          |              |               |                   |
| <b>Utility Analysis:</b> Node Creation, Shape<br>Customization, Pipe + Utility Network<br>Connections and Takeoff Reports                   |         |              |                     | x          |              |               |                   |
| Enable Applanix POSPac:<br>Generate PFIX and SBET Trajectories Files<br>for Mobile Mapping                                                  |         |              |                     |            |              |               | х                 |
| <b>Mobile Mapping Processing:</b> Import,<br>Settings, Batch Processing, and Reporting                                                      |         |              |                     |            |              |               | х                 |
| Mobile Mapping Data Analysis: Pavement<br>Condition Inspection, Calibration Export,<br>LAS Export and Split MX9 Runs                        |         |              |                     |            |              |               | x                 |
| All ANZ Toolbox Workflows: Conformance<br>Reports, Conversion Tools, Surface Tools,<br>Drafting Tools and more                              |         |              |                     |            |              |               |                   |

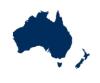

| Command                                | ANZ Toolbox |  |  |  |  |
|----------------------------------------|-------------|--|--|--|--|
| 3D Object from Polygon & Surface       | Х           |  |  |  |  |
| 12da File Import & Export              | Х           |  |  |  |  |
| ADAC Import & Export                   | Х           |  |  |  |  |
| ANZ Conformance Reports                | Х           |  |  |  |  |
| ANZ Surface Tools                      | Х           |  |  |  |  |
| ANZ Data Investigation & Editing Tools | х           |  |  |  |  |
| ANZ Convert to Linestring              | х           |  |  |  |  |
| ANZ Footing Adjust                     | х           |  |  |  |  |
| ANZ Insert Legend Table                | х           |  |  |  |  |
| ANZ Inspect Line Nodes                 | х           |  |  |  |  |
| ANZ Measure Geometry                   | х           |  |  |  |  |
| ANZ Set Point Description              | Х           |  |  |  |  |

#### The ANZ Toolbox:

UPG, SITECH CS & AllTerra are actively helping to improve Trimble Business Center (TBC) for our Australian and New Zealand users. As part of this, we are continually developing commands and enhancements for the Australasian market which can be installed as extensions to TBC.

The ANZ Toolbox module has been created to provide custom commands and tools that Australian and New Zealand users have requested, which don't currently exist within core TBC.

Disclaimer: Trimble reserves the right to change the licensing or make corrections to the program at any time through an update to Trimble Business Center and or a correction to this list.

No guarantees are implied and you should confirm licensing details with your Distribution Partner before purchasing.

© 2022–2023, Trimble Inc. All rights reserved. Trimble and the Globe & Triangle logo are trademarks of Trimble Inc., registered in the United States and in other countries. 4D Control, Access, SiteVision and VISION are trademarks of Trimble Inc. All other trademarks are the property of their respective owners. PN 022516-650C (10/23)

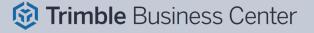